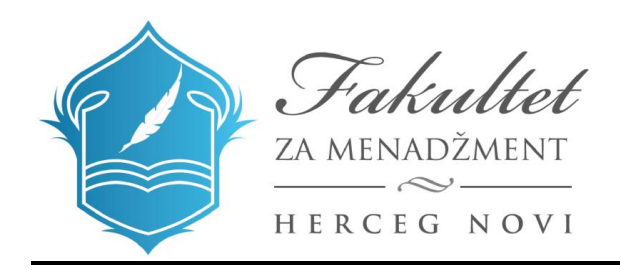

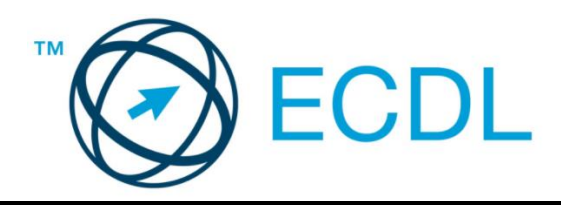

## **ECDLOsnove korišćenja interneta**

Nastavni plan (Syllabus) Verzija 1.0

## **Modul 2 - Osnove korišćenja interneta**

U modulu Osnovi interneta su navedeni osnovni koncepti i vještine vezanih za web pretraživače, efektivne pretrage informacija, online komunikacije i e-maila.

## **Ciljevi modula**

Kandidat bi trebalo da:

- Razumije web pretraživače i online koncepte bezbjednosti.
- Koristi web pretraživač i upravlja podešavanjima, obilježavačima i web ishodima (outputs)
- Efikasno pronalazi informacije na internetu i procenjuje sadržaj sajta. earch effectively for online information and critically evaluate web content.
- Razumije ključna pitanja autorskih prava i zaštite podataka.
- Razumije koncepte online zajednica, komunikacije i e-maila.
- Šalje, prima i upravlja e-mailovima i njihovim podešavanjima.
- Organizuje i pretražuje e-mailove i koristi kalendare.

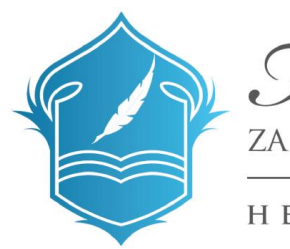

Fakultet ZA MENADŽMENT

HERCEG NOVI

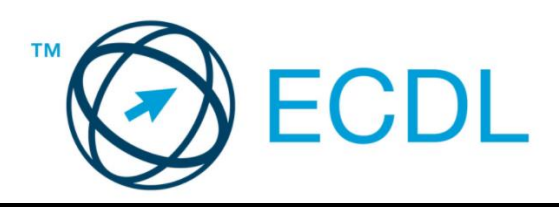

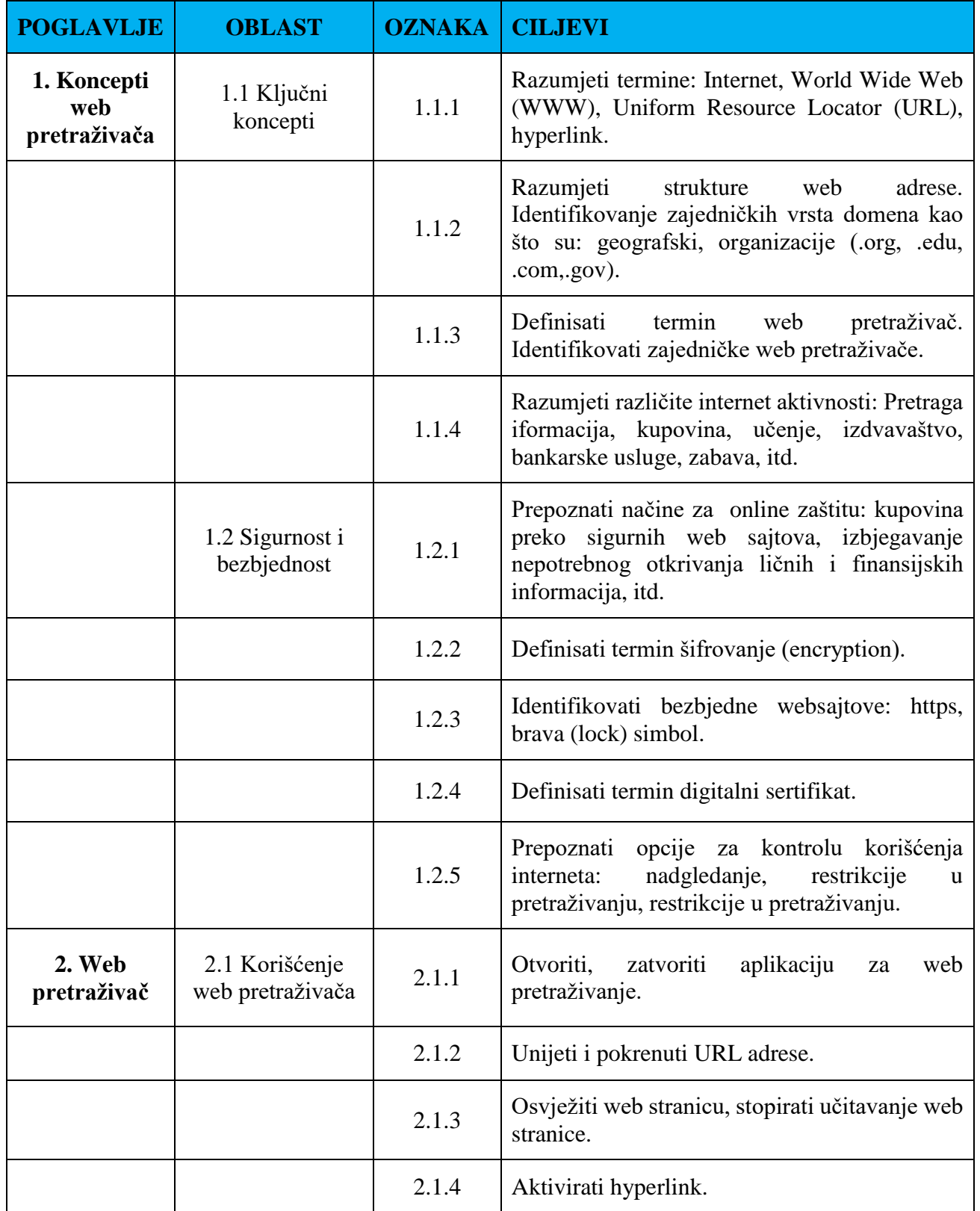

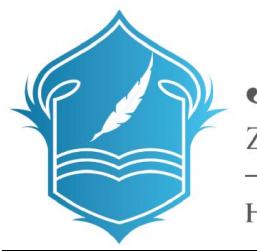

Fakultet ZA MENADŽMENT

HERCEG NOVI

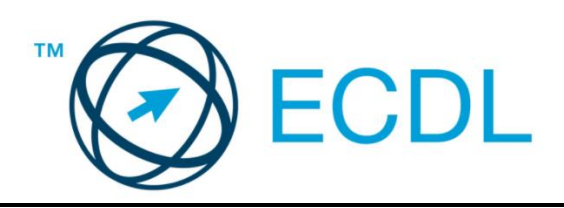

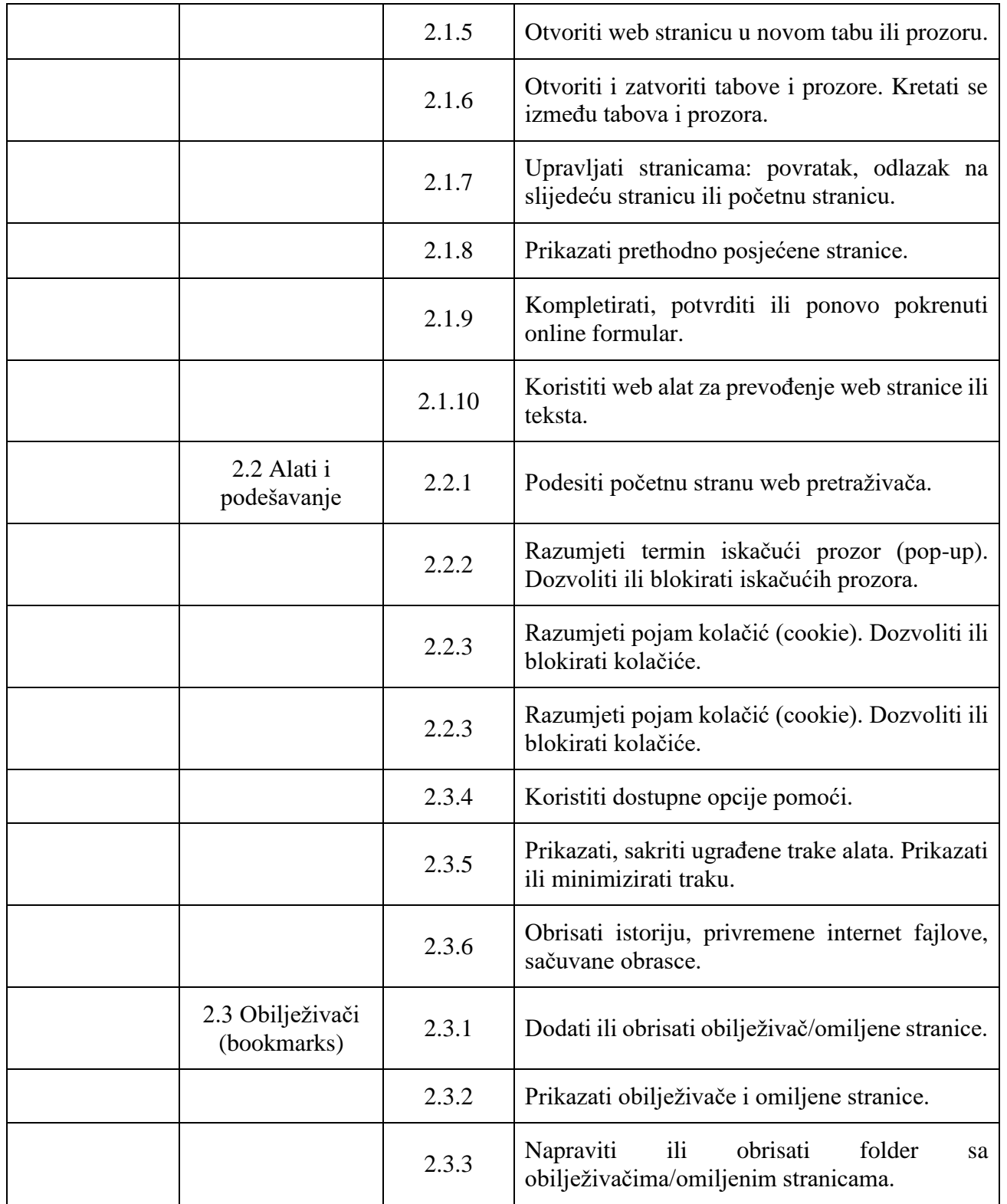

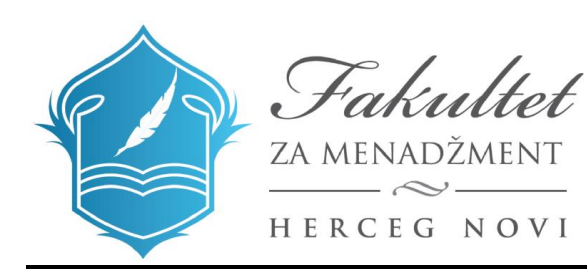

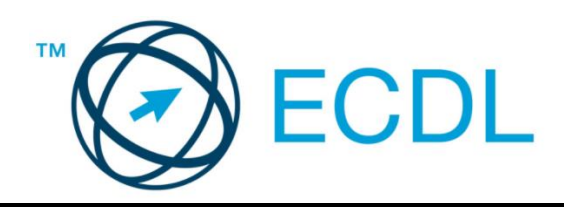

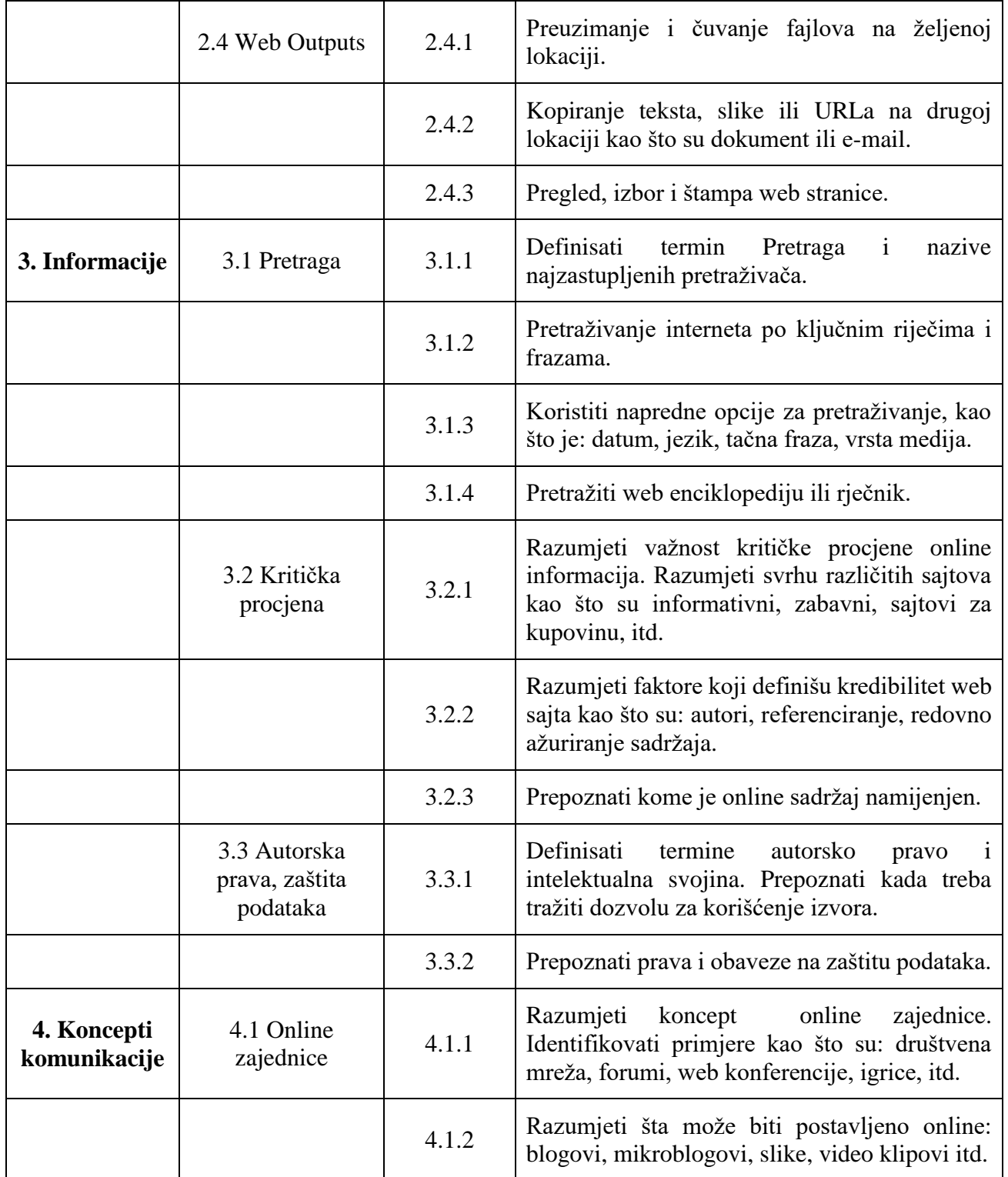

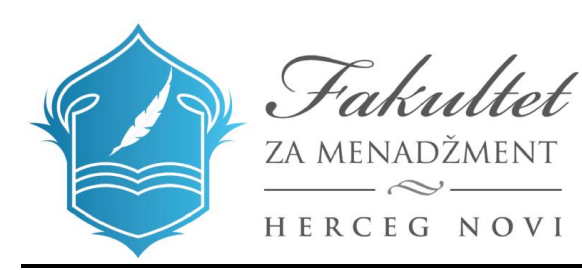

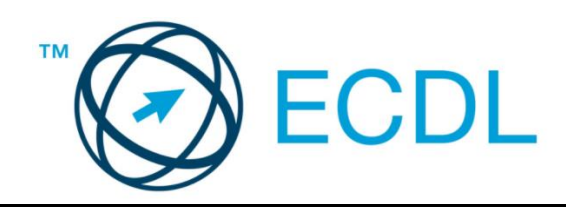

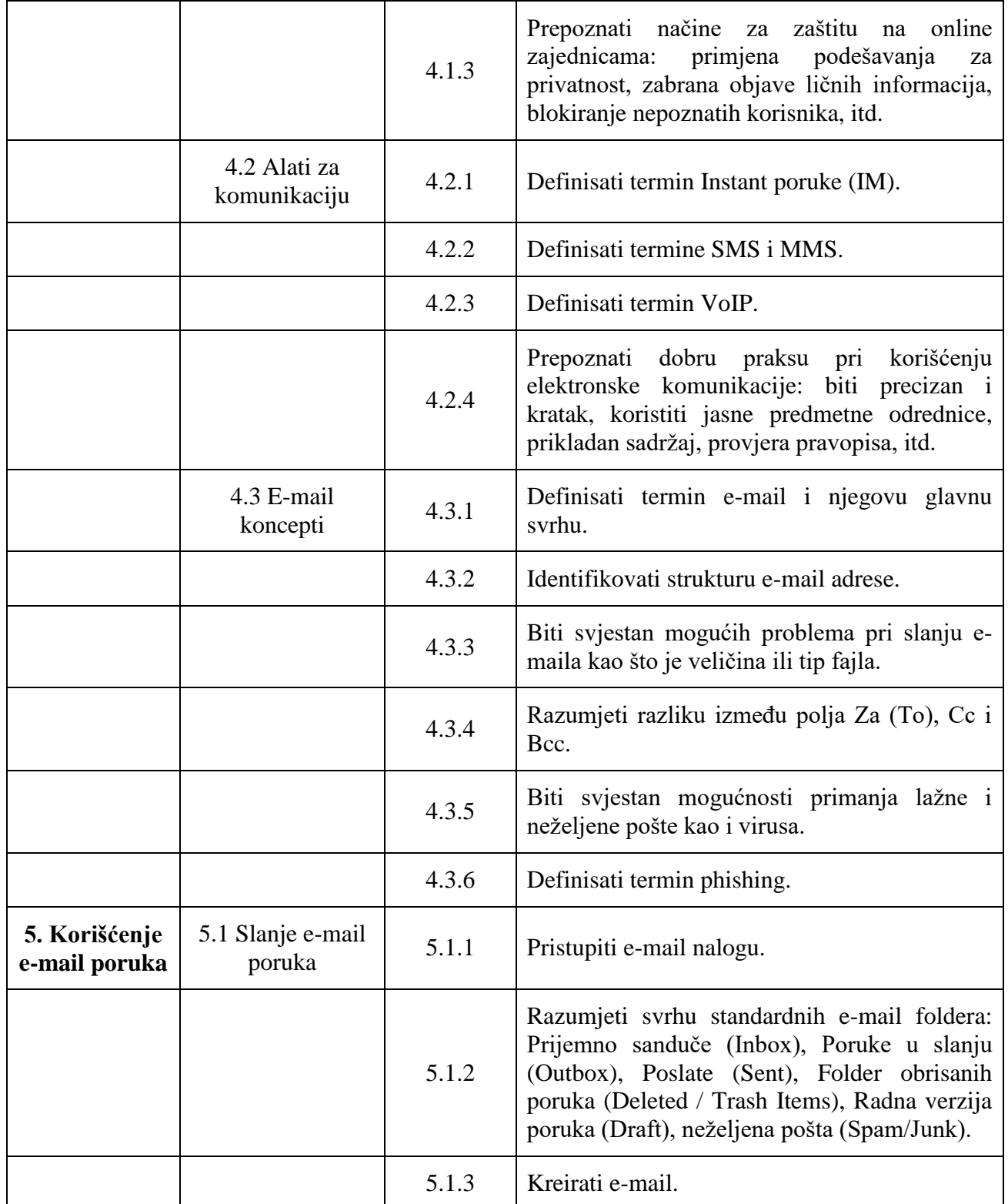

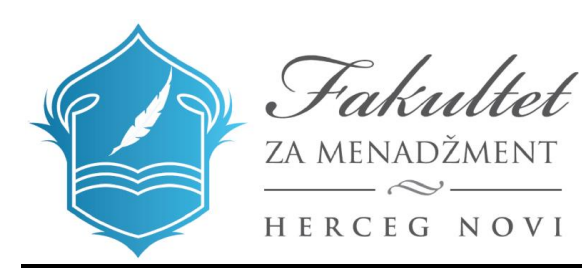

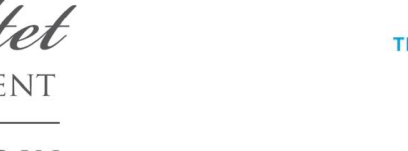

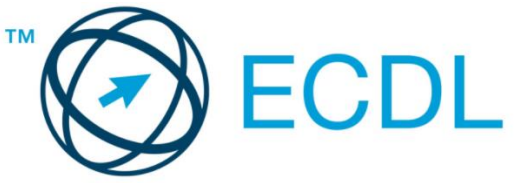

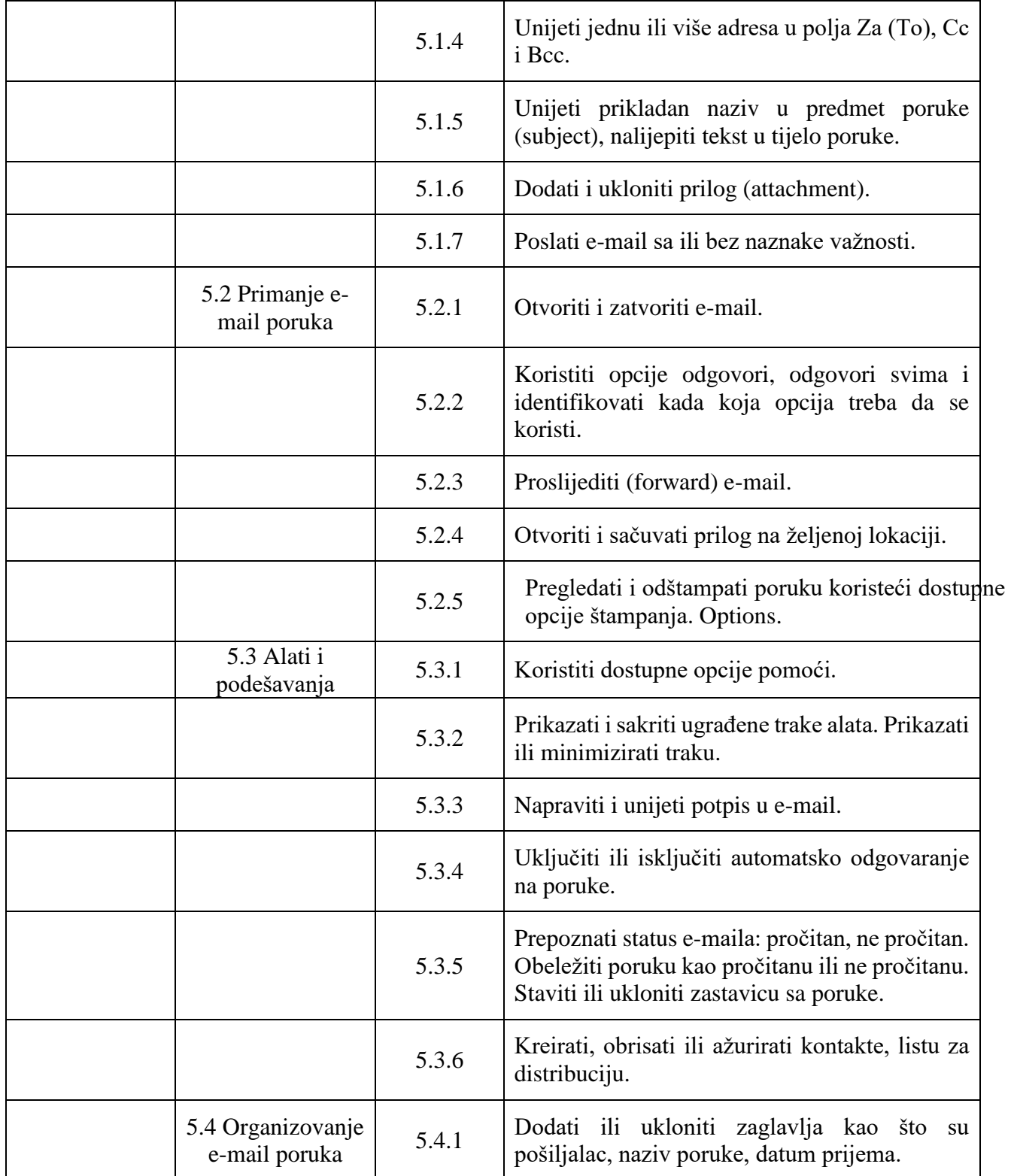

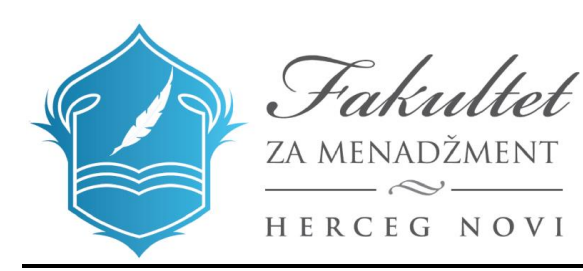

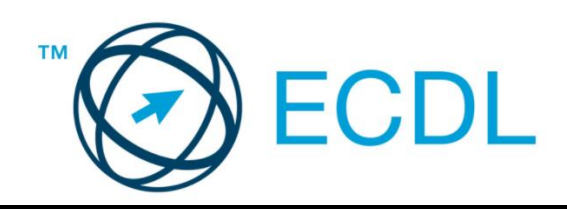

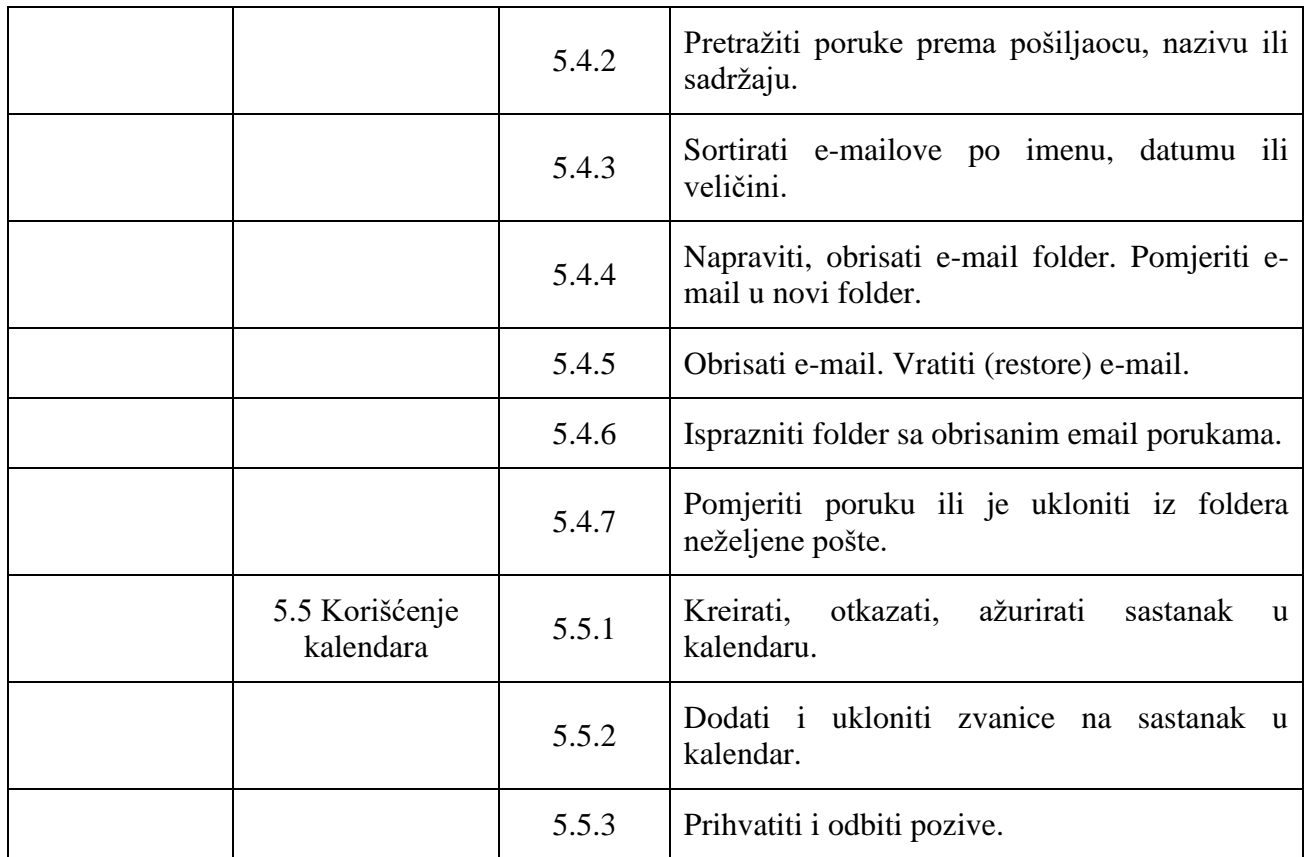